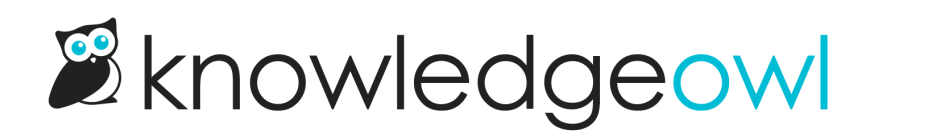

# How do I contact support?

Last Modified on 07/14/2024 10:13 am EDT

## Email support:

You can contact support:

- From inside app.knowledgeowl.com, in the upper right, click Help and then select Contact Support.
- From within our Support knowledge base, in the upper right, click Contact Support.
- Or just click this link: contact us .

#### Phone support:

If you need to schedule a support call with one of our owls, you can do that here: <https://calendly.com/knowledgeowl-support>

If you want to chat on the phone, call us and leave a regular voicemail at +1 303-566-7131.

## 24/7 emergency support:

If this is an emergency, you can call and leave a message on our 24/7 Emergency Owl Paging System: +1 303-566- 7131

### Sales support:

And if you're trying to figure out if KnowledgeOwl is a good fit for you, consider scheduling a 15-minute discovery call to talk through your needs and what we have to offer. No sales pitch, no pressure, but perhaps a few owl puns: <https://calendly.com/knowledgeowl-demos/meet-with-knowledgeowl>